## **II Formative Assessment 2017-18 Sub : Computer**

## **Date: 05.04.2018 Time: Std VIII Mks:40**

## Q.1. Fill in the blanks:

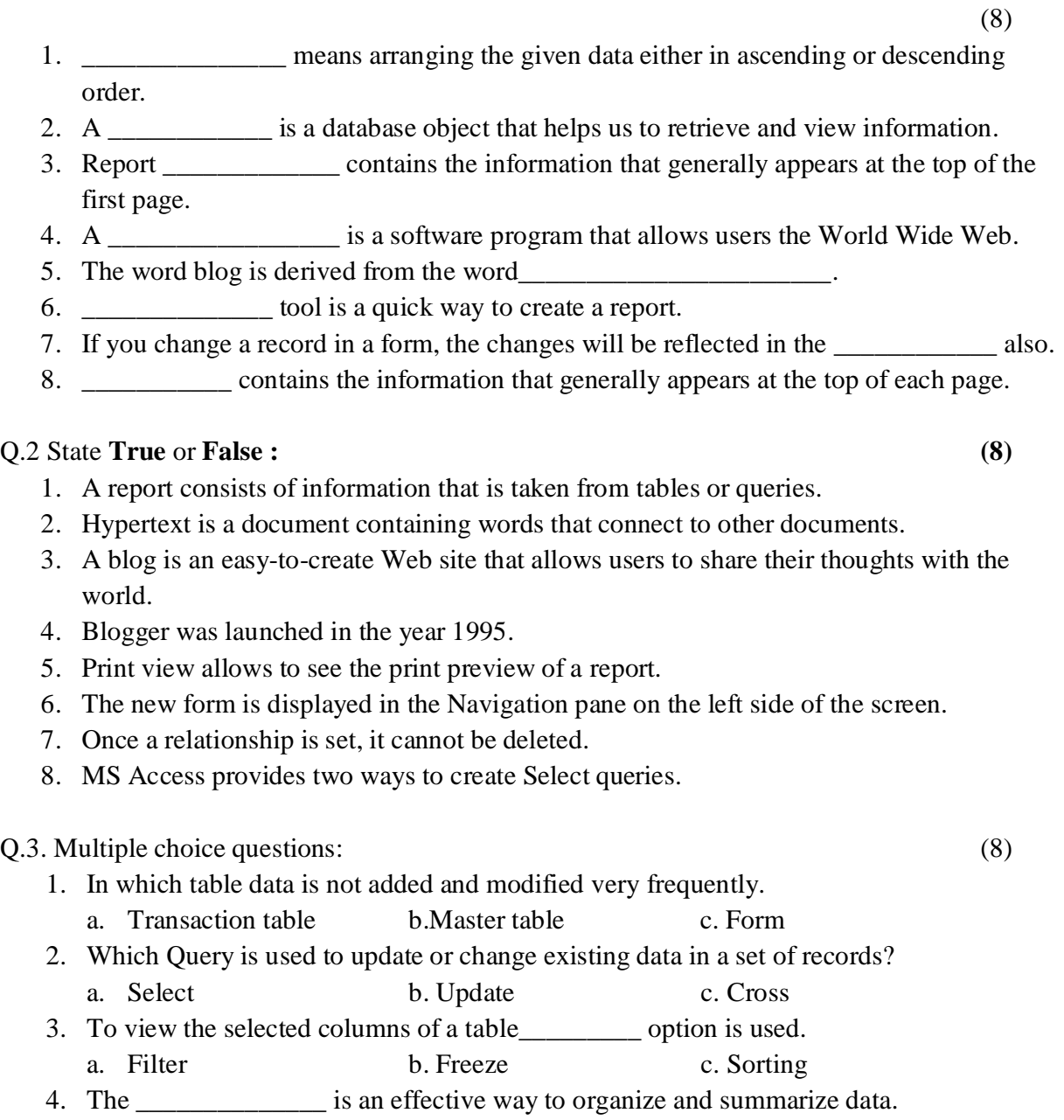

a. Queries b. Report c. Forms

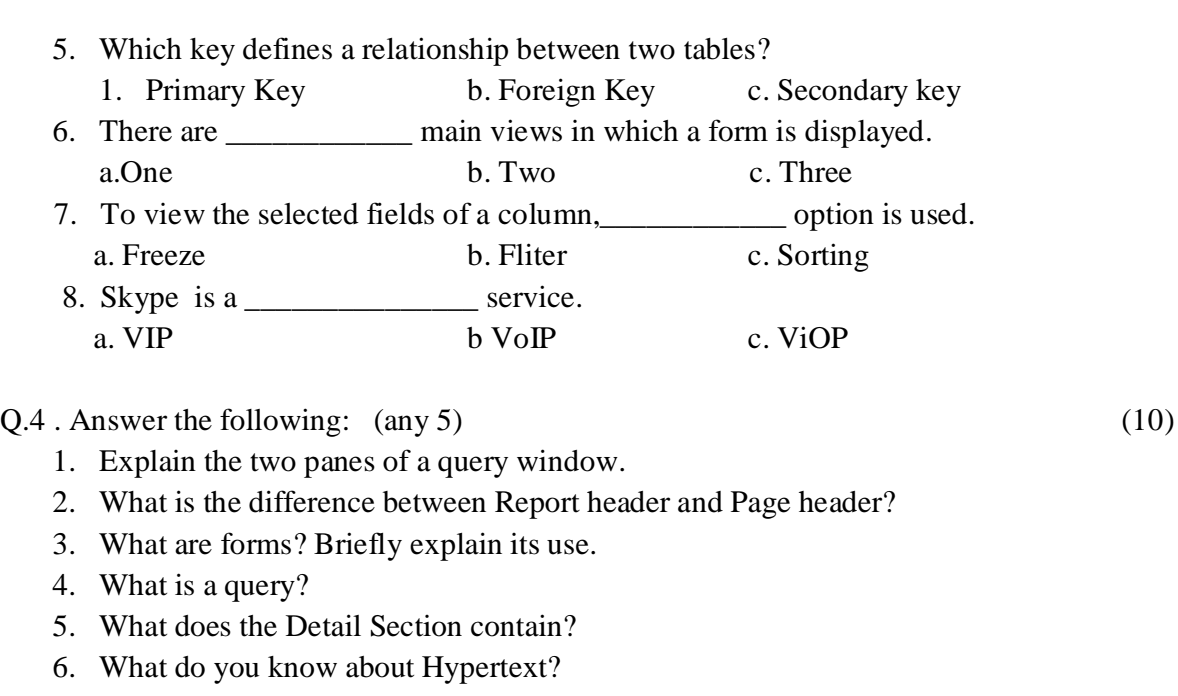

7. What is Real Time Communication?

Q.5. Write Short note on:- (any 2) (6)

1. Blog and its uses.

2. Skype and two requirements to use this software.

3. Hypertext.